Advene Crack With Registration Code Download X64

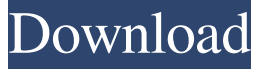

### **Advene With License Code Free X64 [Updated]**

Supercharge your business presentation with presenters and customers! Annotations are cool! With Advene, you can show your audience precisely what you mean, providing links to online resources and highlighting specific information that support your main message. Easy to use: Just add your text or graphics, and it automatically appears on the timeline! Capture your ideas and share them with all your audience: Select a video clip, and add your text, symbols, or links in a customized presentation. Customize your presentation by assigning an existing presentation theme to your video, or create a brand new design. Smart collaboration: Work with your customers and presenters on a unified platform. Create, edit, and edit your package: Modify the text, symbols, or graphics on your timeline. Build your package right in the editor. Smart annotations: Share your links via any of your social media channels. Email your packages as email attachments and reminders! Configure and publish your presentation: Customize your package with your social media accounts, e-mail, and more. Version 1.8.8 released and available for all licensed Advene users. Happy Leap Day! There was a new patch today that disabled the integrated timeline rendering if the user does not have Adobe or Autodesk video editing applications installed on their computer. This fix should remove the error message you have seen and will allow the timeline to refresh as usual. We are in the process of verifying that this resolves the error for all users. If you have feedback or encounter any additional issues in this release, please do not hesitate to contact us at support@nextnext.com. We also appreciate any bug reports you submit through the error reporting in your Adobe or Autodesk applications. Version 1.8.5 released and available for all licensed Advene users. Happy Leap Day! We have deployed a patch that should resolve the automatic refresh of the timeline. If you are experiencing issues with this new patch, please re-open the application and retry to continue. Version 1.8.3 released and available for all licensed Advene users. Happy Leap Day! We have deployed a patch that should resolve the automatic refresh of the timeline. If you are experiencing issues with this new patch, please re-open the application and retry to continue. Version 1.8.2 released and available for all licensed Advene users. Happy Leap Day! We have deployed

#### **Advene Crack+ [Latest-2022]**

Advene is a powerful video editor application for Windows. It enables the user to create and edit annotations, as well as videos and audios. It is the perfect tool to create custom presentations, add subtitles, captions and other captioning styles. It can be used with any web browser (videos can be streamed from a server in the cloud or from local filesystem) to open existing videos. The web browser integration lets the user to publish online videos directly and without any server configuration. Existing videos can be used in the editor without any modifications. The user can create multiple projects which can be closed separately. The video editor application allows to import videos from CDs/DVDs, capture video from webcam or computer screen, record screen activity, save recorded video to disk or stream it online. In addition to video editing it is also possible to edit audio in multiple ways and to add captioning style and audio track. What is new in this release: Fixed a problem with some iOS devices, when video preview on website was not visible. What is changed: The application was improved based on customer comments and bug fixes. Bug fixes. Maintenance release. Requirements: Advene 3.2.7 is compatible with following operating systems: Windows 98, ME, 2000, XP, 2003, Vista, 7, 8, 8.1, 10 (32 and 64 bit). Advene 3.2.7 works with the following browsers: Internet Explorer 6, 7, 8, 9, 10 (32 and 64 bit). Advene 3.2.7 supports the following video formats: MP4, MPEG, AVI, MOV, WMV, FLV, 3GP, 3G2, MKV, M4V, WMV, VOB, DVR-MS, 3GP, MP4, 3G2, MOD, MPEG, M2V, FLV, PS. Log in to see Add-ons' licenses for all products.2016 Figure 3.9 The legislation of the late nineteenth century was a gradual and piecemeal process, similar to that in Germany and Japan. The first anti-display law to be passed was that of Wisconsin (1882), and a few months later New York became the first US state to adopt an anti-display law, although it did not take effect until the following year. State anti-display laws have since been adopted in California (1892), Michigan (19 09e8f5149f

# **Advene With Full Keygen**

Using its intuitive interface, you can create and edit content annotations in a variety of formats, like standard content, lists, numeric values, geometry and graphics, all of which can be embedded in the project itself or exported for presentation. Advene comes as an advanced video editor with focus on creating and editing annotations. Camtasia Studio 9 \$99.00 Description Help promote or narrate your presentations with Camtasia Your videos will now come with a skillful narrator. With Camtasia Studio 9, it's easier to make a high-quality presentation with professional tips and tricks. You'll see what the expert presenter sees, get it perfect, and share your videos with a video title. What is Camtasia? Camtasia is a highly advanced video editing software that captures your presentations. You get a professional-looking narrated video with ease. In addition, you can comment while recording, give tips and tricks, and share your videos online. What is a title? A title is a graphic file that holds your video, like a cover photo for your presentation. In addition, you can add an introduction, a transition, a conclusion, captions, and more. How can I use a title? In addition to a title, you can create other template files. In the video editor, you can control them in the Tasks window and easily change them to fit your presentation. How do I share my video with a title? You can share your video with your website or social media site, like Facebook or Twitter. It's easy to do with the titles and transitions you made for your video. How do I add captions? In Camtasia, you can add captions in two ways. You can add them as text in the video editor window or in a template file. How can I customize a template? You can customize a template, like the notes, caption, and title. You can change them by simply clicking and dragging. Once you're done, you can share your template file with your presentations. What are the slide transitions? You can use several transition effects while recording your presentation. They are triggered by slide and pan time changes. How can I share my presentation? Camtasia lets you export your video with a title and slide transitions. You can share your

# **What's New In Advene?**

Manage video annotation, creation and sharing in a single app! Add clear text, Excel, videos, web pages and photos annotations to any video. Create video projects, export individual packages and share with friends. With many powerful features and tools, Advene is the ideal solution to manage video annotation. · Enjoy a native video editor, with a focus on making video annotation quick and easy. With a simple drag-and-drop, Advene helps you quickly create your annotations using your favorite files. · Create projects, export individual packages and share your videos with friends. · Add multiple annotations to video including web pages, Excel files, photos, more than 45 types of content. · Import, export and export individual annotations without video files. · Easily edit and manipulate annotations in a preview window. · Exporting packages in multiple formats and sharing with others is an easy operation. · Add bookmarks in your video projects, and browse for them easily in a list. · Add complex information to annotations in a special form, like dates and times. · Advene is a native application, is small and fast, and it works on all popular platforms. K-9 Mail as a mail client becomes official. The beta 2 release of the program was released today, and while it's still a Beta, it's safe to say it could be a mainstream mail client. If you were among those that didn't like the change of direction from Mutt to Thunderbird, don't worry - K-9 Mail won't be changing that much. K-9 Mail Beta 2 changes quite a bit from the last version. Version 1.3.16.1 of the program has a new menu system in it. The first menu item is Settings, which allows you to configure K-9 Mail to your liking. There's a new help menu with a number of commonly asked questions. The help menu also has a list of possible (live) changes you could make to the program. One of the big news items about K-9 Mail is the ability to import settings from old versions of the program. In the first release, this feature was disabled. The beta 2 release allows import of all settings from previous versions, at least until K-9 Mail is officially released. This release also adds some new features to the program. One of the biggest is the ability to have multiple user accounts on your system. K-9 Mail allows you to keep multiple mail

# **System Requirements:**

Preparation: Compatibility: A new addiction has hit our shores, and my friends, it is open world driving! Why? Because that is what life is like on the seas, pirates and blood! Also because I am so addicted to GTA V. But then again, open world driving is pretty much what life is like on the open seas. I do like this game a lot, so I might get some fun out of it. Plot: Welcome to the Red Sea! In an effort to

Related links:

[https://thecluelesscoffee.com/wp-content/uploads/2022/06/Iceskating\\_Penguin\\_Crack\\_\\_Registration\\_Code\\_2022Latest.pdf](https://thecluelesscoffee.com/wp-content/uploads/2022/06/Iceskating_Penguin_Crack__Registration_Code_2022Latest.pdf) <https://www.valenciacfacademyitaly.com/2022/06/08/mill-mouse-crack-with-key-free/> [https://koeglvertrieb.de/wp-content/uploads/2022/06/LCC\\_Handler\\_\\_Crack\\_\\_\\_PCWindows\\_2022Latest.pdf](https://koeglvertrieb.de/wp-content/uploads/2022/06/LCC_Handler__Crack___PCWindows_2022Latest.pdf) <https://horley.life/gatr-crack-updated-2022/> [https://clonardiscoduro.org/wp-content/uploads/2022/06/Ashampoo\\_Windows\\_11\\_Check\\_Enable\\_Crack\\_\\_2022Latest.pdf](https://clonardiscoduro.org/wp-content/uploads/2022/06/Ashampoo_Windows_11_Check_Enable_Crack__2022Latest.pdf) [https://heidylu.com/wp-content/uploads/2022/06/Open\\_Menu\\_Portable\\_Download.pdf](https://heidylu.com/wp-content/uploads/2022/06/Open_Menu_Portable_Download.pdf) [https://cecj.be/wp-content/uploads/2022/06/Screen\\_Saver\\_Sticker\\_\\_Patch\\_With\\_Serial\\_Key\\_For\\_Windows\\_March2022.pdf](https://cecj.be/wp-content/uploads/2022/06/Screen_Saver_Sticker__Patch_With_Serial_Key_For_Windows_March2022.pdf) [https://beta.pinoysg.net/upload/files/2022/06/4oom6VL8Q3vMVuC6v4b1\\_08\\_864dc47472c4b10580fbf685818b1f81\\_file.pdf](https://beta.pinoysg.net/upload/files/2022/06/4oom6VL8Q3vMVuC6v4b1_08_864dc47472c4b10580fbf685818b1f81_file.pdf) <https://heidylu.com/wp-content/uploads/2022/06/ellatha.pdf> [https://saintjohnvianneysocials.com/upload/files/2022/06/O93keLShCDSGQNrkxWxh\\_08\\_864dc47472c4b10580fbf685818b1f81\\_](https://saintjohnvianneysocials.com/upload/files/2022/06/O93keLShCDSGQNrkxWxh_08_864dc47472c4b10580fbf685818b1f81_file.pdf) [file.pdf](https://saintjohnvianneysocials.com/upload/files/2022/06/O93keLShCDSGQNrkxWxh_08_864dc47472c4b10580fbf685818b1f81_file.pdf) <https://sltechraq.com/wp-content/uploads/2022/06/heaweb.pdf> [http://www.caribbeanequipmenttraders.com/wp-content/uploads/2022/06/Dreadlock\\_Privacy.pdf](http://www.caribbeanequipmenttraders.com/wp-content/uploads/2022/06/Dreadlock_Privacy.pdf) [https://blooder.net/upload/files/2022/06/XQ1lWX9CYBP41SVqlRyM\\_08\\_864dc47472c4b10580fbf685818b1f81\\_file.pdf](https://blooder.net/upload/files/2022/06/XQ1lWX9CYBP41SVqlRyM_08_864dc47472c4b10580fbf685818b1f81_file.pdf) <https://greenearthcannaceuticals.com/wp-content/uploads/2022/06/jezanat.pdf> <https://virtualanalytics.ai/mandelbrot-set-crack-download-april-2022/> <https://ssministries.com/vole-word-to-website-3-59-7061-crack-lifetime-activation-code-free-latest-2022/> [http://www.hva-concept.com/wp-content/uploads/2022/06/Portable\\_EF\\_StartUp\\_Manager.pdf](http://www.hva-concept.com/wp-content/uploads/2022/06/Portable_EF_StartUp_Manager.pdf) <https://www.webcard.irish/jpsviewer-crack-product-key-free-download-x64/>

[https://www.cryptoaccountants.tax/wp-content/uploads/2022/06/Molimentum\\_Quick\\_Crack\\_.pdf](https://www.cryptoaccountants.tax/wp-content/uploads/2022/06/Molimentum_Quick_Crack_.pdf)

<https://myquicksnapshot.com/wp-content/uploads/2022/06/DCompiler.pdf>